# МИНОБРНАУКИ РОССИИ

# политехнический колледж филиала федерального государственного бюджетного образовательного учреждения высшего образования «Майкопский государственный технологический университет» в поселке Яблоновском

Предметная (цикловая) комиссия информационных и математических дисциплин

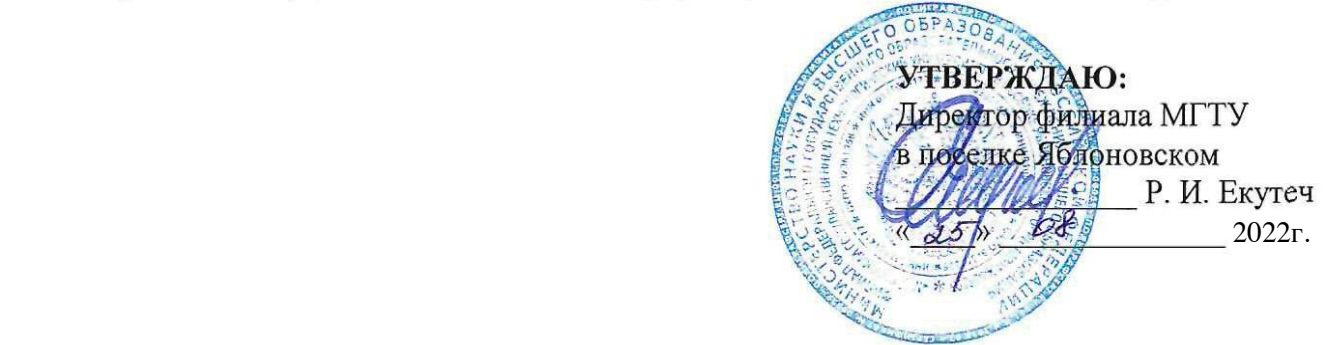

# РАБОЧАЯ ПРОГРАММА УЧЕБНОЙ ДИСЦИПЛИНЫ

Наименование дисциплины ЕН.02 Информационные технологии в профессиональной <u>Деительности</u>

Наименование специальности 34.02.01 Сестринское дело

Квалификация выпускника медицинская сестра/медицинский брат

Формы обучения очно-заочная (на базе среднего общего образования)

<del></del> <del>σ</del> r aoo aan upor pamma cocraissicha ha o

Составитель рабочей программы:

Преподаватель первой категории

Р.А. Хуаде  $\overline{\Phi}$ 

Рабочая программа утверждена на заседании предметной (цикловой) комиссии информационных и математических дисциплин

Председатель предметной (цикловой) комиссии

 $\mu$ 25,  $\vartheta$ 2022г.

 $(nonnuc<sub>b</sub>)$ 

А. А. Схаплок ФИО

СОГЛАСОВАНО: Старший методист политехнического колледжа филиала МГТУ в поселке Яблоновском 2022г.

А. А. Алескерова ФИО

# **СОДЕРЖАНИЕ**

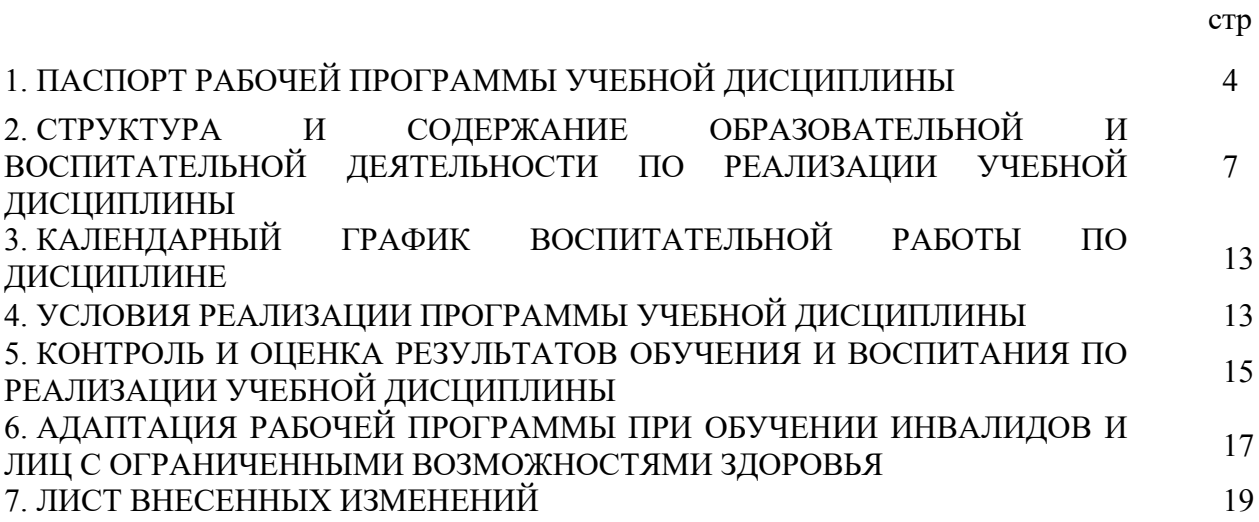

## **1.ПАСПОРТ ПРОГРАММЫ УЧЕБНОЙ ДИСЦИПЛИНЫ**

## ЕН.02 Информационные технологии в профессиональной деятельности

## **1.1. Область применения программы**

Рабочая программа учебной дисциплины ЕН.02 Информационные технологии в профессиональной деятельности (далее – программа) является составной частью основной профессиональной образовательной программы филиала МГТУ в поселке Яблоновском в соответствии с федеральным государственным образовательным стандартом среднего профессионального образования (далее – ФГОС СПО) по специальности 34.02.01 Сестринское лело.

## 1.2. Место дисциплины в структуре основной образовательной программы

Дисциплина ЕН.02 Информационные технологии в профессиональной деятельности входит в математический и общий естественнонаучный учебный цикл.

## 1.3. Цели и задачи дисциплины – требования к результатам освоения дисциплины

Учебная дисциплина ЕН.02 Информационные технологии в профессиональной деятельности ориентирована на достижение следующих целей: освоение системы базовых знаний, отражающих вклад информационных технологий в формировании современной научной картины мира, роль информационных технологий в будущей профессии при изучении других дисциплин; развитие познавательных интересов, интеллектуальных и творческих способностей путем освоения и использования методов информационных технологий; воспитание ответственного отношения к соблюдению этических и правовых норм, приобретение опыта использования современных информационных технологий для будущей трудовой деятельности выпускников образовательных учреждений СПО.

Для реализации поставленной цели необходимо решить следующие задачи:

- научить применять специализированное программное обеспечение для сбора, хранения и обработки информации в соответствии с изучаемыми профессиональными модулями;

- сформировать навыки работы с автоматизированными системами делопроизводства;

- выработать умения применять методы и средства защиты информации;

- научить использовать информационные ресурсы для поиска и хранения информации;

сформировать умения читать (интерпретировать) интерфейс специализированного программного обеспечения, находить контекстную помощь, работать с документацией, применять специализированное программное обеспечение;

- научить пользоваться автоматизированными системами делопроизводства.

В результате освоения дисциплины обучающийся должен: VMeTЬ:

У1 -использовать информационные ресурсы для поиска и хранения информации;

У2-обрабатывать текстовую и табличную информацию;

У3-использовать деловую графику и мультимедиа-информацию;

У4-создавать презентации;

У5-применять антивирусные средства защиты информации;

У6-читать (интерпретировать) интерфейс специализированного программного обеспечения, находить контекстную помощь, работать с документацией;

У7-применять специализированное программное обеспечение для сбора, хранения и обработки банковской информации в соответствии с изучаемыми профессиональными модулями;

У8-пользоваться автоматизированными системами делопроизводства;

У9-применять методы и средства защиты банковской информации;

знать:

31-основные методы и средства обработки, хранения; передачи и накопления информации;

32-основные компоненты компьютерных сетей; принципы пакетной передачи данных, организацию межсетевого взаимодействия;

ЗЗ-назначение и принципы использования системного и прикладного программного обеспечения:

З4-технологию поиска информации в Интернет;

З5-принципы защиты информации от несанкционированного доступа;

З6-правовые аспекты использования информационных технологий и программного обеспечения:

З7-основные понятия автоматизированной обработки информации;

З8-основные угрозы и методы обеспечения информационной безопасности.

#### 1.4. Компетенции обучающегося, формируемые в результате освоения дисциплины

Образовательная и воспитательная деятельность направлена на формирование у обучающихся следующих компетенций:

ОК 1. Понимать сущность и социальную значимость своей будущей профессии, проявлять к ней устойчивый интерес.

ОК 2. Организовывать собственную деятельность, выбирать типовые методы и способы выполнения профессиональных задач, оценивать их выполнение и качество.

ОК 3. Решать проблемы, оценивать риски и принимать решения в нестандартных ситуациях.

ОК 4. Осуществлять поиск, анализ и оценку информации, необходимой для постановки и решения профессиональных задач, профессионального и личностного развития.

ОК 5. Использовать информационно-коммуникационные технологии для совершенствования профессиональной деятельности.

ОК 6. Работать в коллективе и команде, эффективно общаться с коллегами, руководством, потребителями.

ОК 7. Ставить цели, мотивировать деятельность подчиненных, организовывать и контроль их работу с принятием на себя ответственности за результат выполнения заданий.

ОК 8. Самостоятельно определять задачи профессионального и личностного развития, заниматься самообразованием, осознанно планировать повышение квалификации.

ОК 9. Быть готовым к смене технологий в профессиональной деятельности.

ОК 10. Бережно относиться к историческому наследию и культурным традициям народа, уважать социальные, культурные и религиозные различия.

ОК 11. Быть готовым брать на себя нравственные обязательства по отношению к природе, обществу и человеку.

ОК 12. Организовывать рабочее место с соблюдением требований охраны труда, производственной санитарии, инфекционной и противопожарной безопасности.

ОК 13. Вести здоровый образ жизни, заниматься физической культурой и спортом для укрепления здоровья, достижения жизненных и профессиональных целей.

ПК 1.1. Проводить мероприятия по сохранению и укреплению здоровья населения, пациента и его окружения.

ПК 1.2. Проводить санитарно-гигиеническое просвещение населения.

ПК 1.3. Участвовать в проведении профилактики инфекционных и неинфекционных заболеваний.

ПК 2.1. Представлять информацию в понятном для пациента виде, объяснять ему суть вмешательств.

ПК 2.2. Осуществлять лечебно-диагностические вмешательства, взаимодействуя с участниками лечебного процесса.

ПК 2.3. Сотрудничать с взаимодействующими организациями и службами.

ПК 2.6. Вести утвержденную медицинскую документацию.

## 1.5. Количество часов на освоение программы:

- максимальная учебная нагрузка обучающегося 116 часов, в том числе:
- обязательная аудиторная учебная нагрузка обучающегося 78 часов,
- самостоятельная работа обучающегося -30 часов,
- консультации -8 часов.

## **2. СТРУКТУРА И СОДЕРЖАНИЕ ОБРАЗОВАТЕЛЬНОЙ И ВОСПИТАТЕЛЬНОЙ ДЕЯТЕЛЬНОСТИ ПО РЕАЛИЗАЦИИ УЧЕБНОЙ ДИСЦИПЛИНЫ**

## ЕН.02 Информационные технологии в профессиональной деятельности

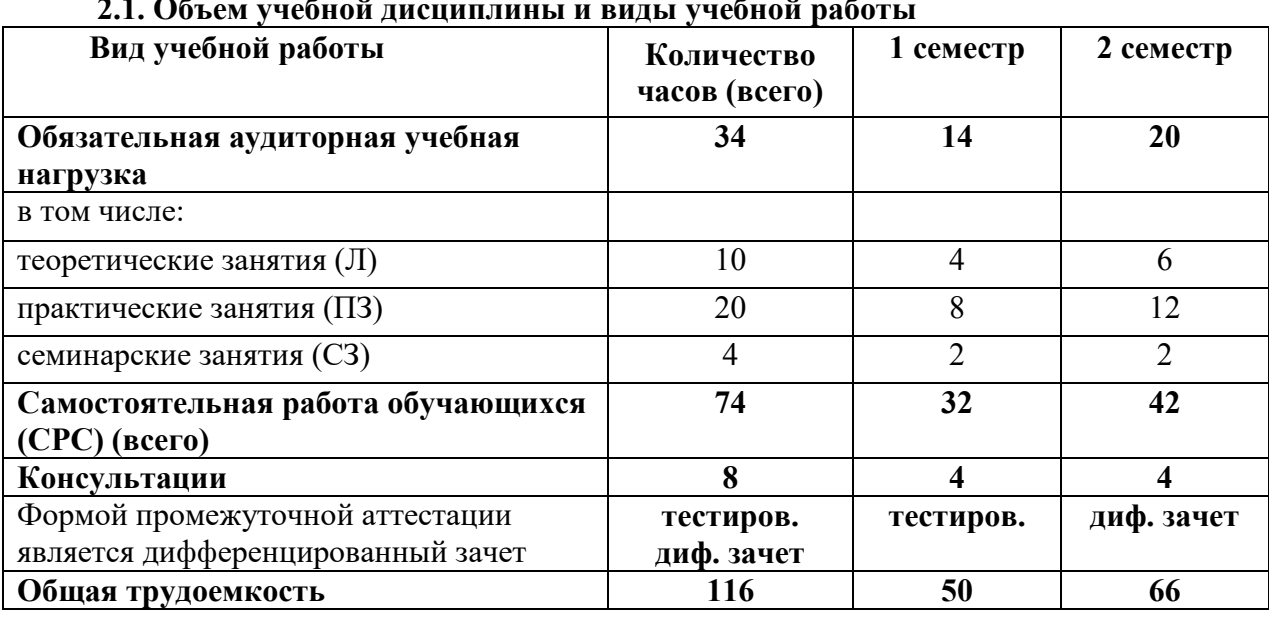

# $21.05$  **Of we week the** *monumuuu* **u punt** week week

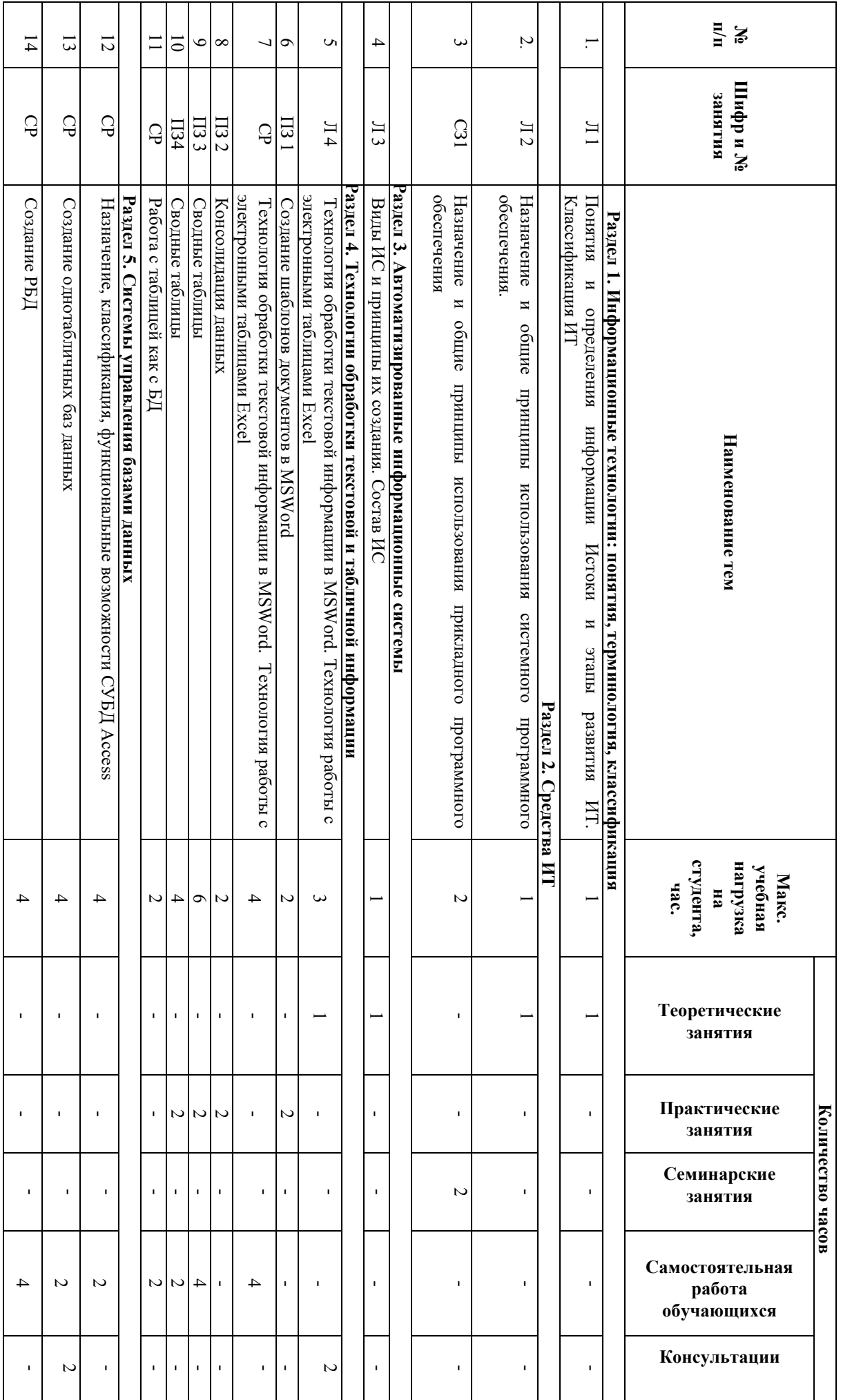

2.2. Тематический план учебной дисциплины ЕН.02 Информационные технологии в профессиональной деятельности 2.2. Тематический план учебной дисциплины ЕН.02 Информационные технологии в профессиональной деятельности

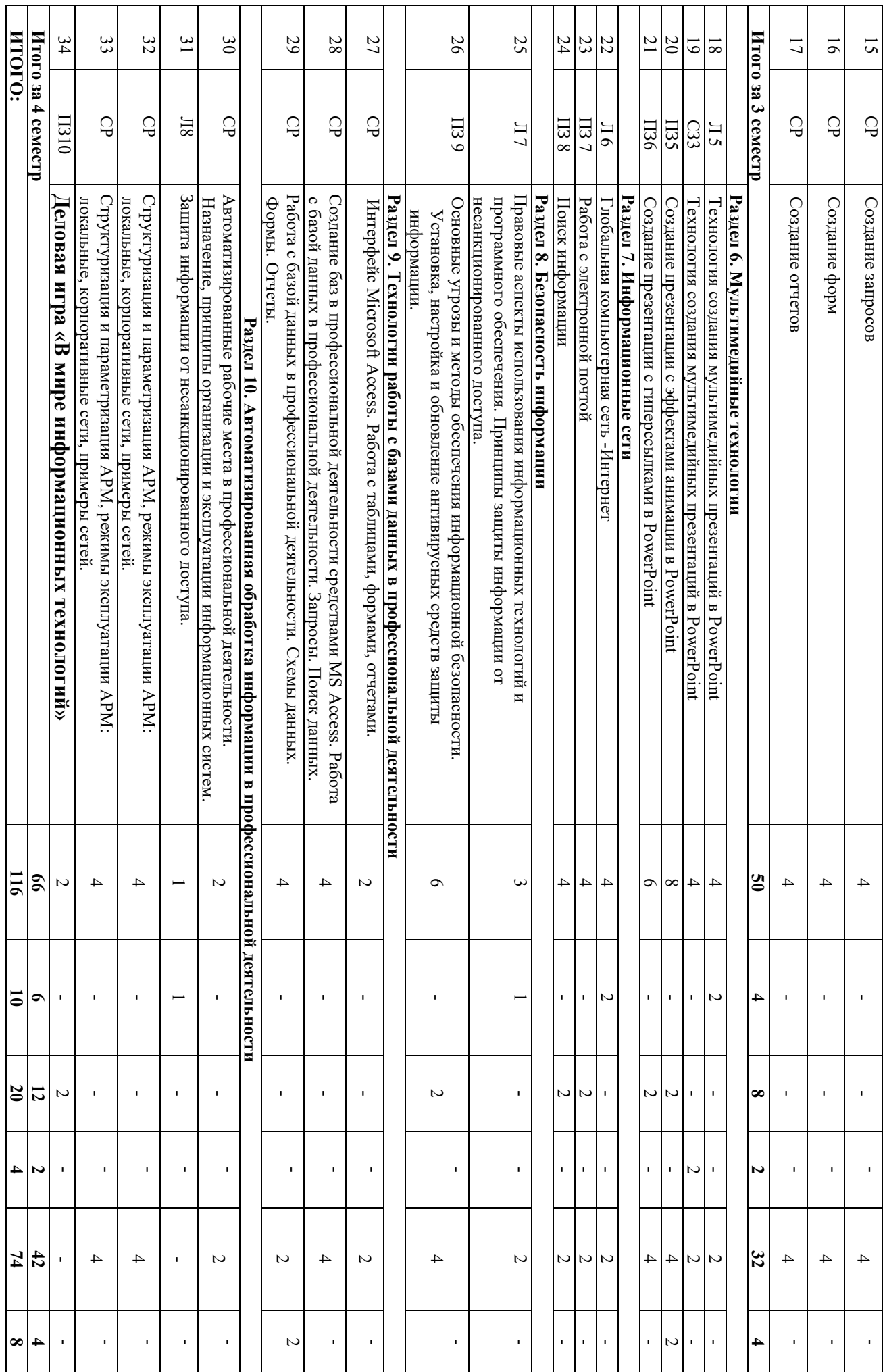

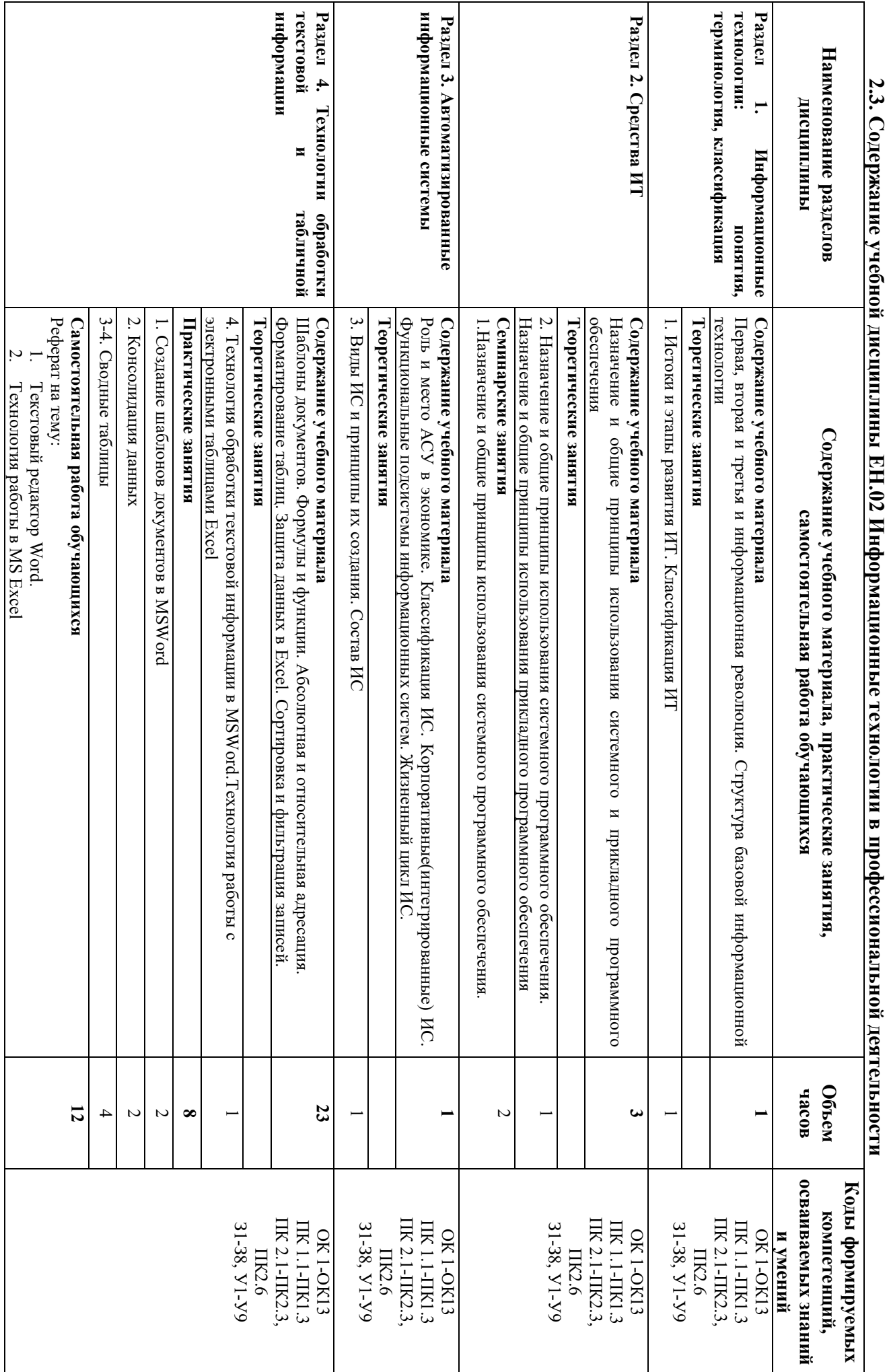

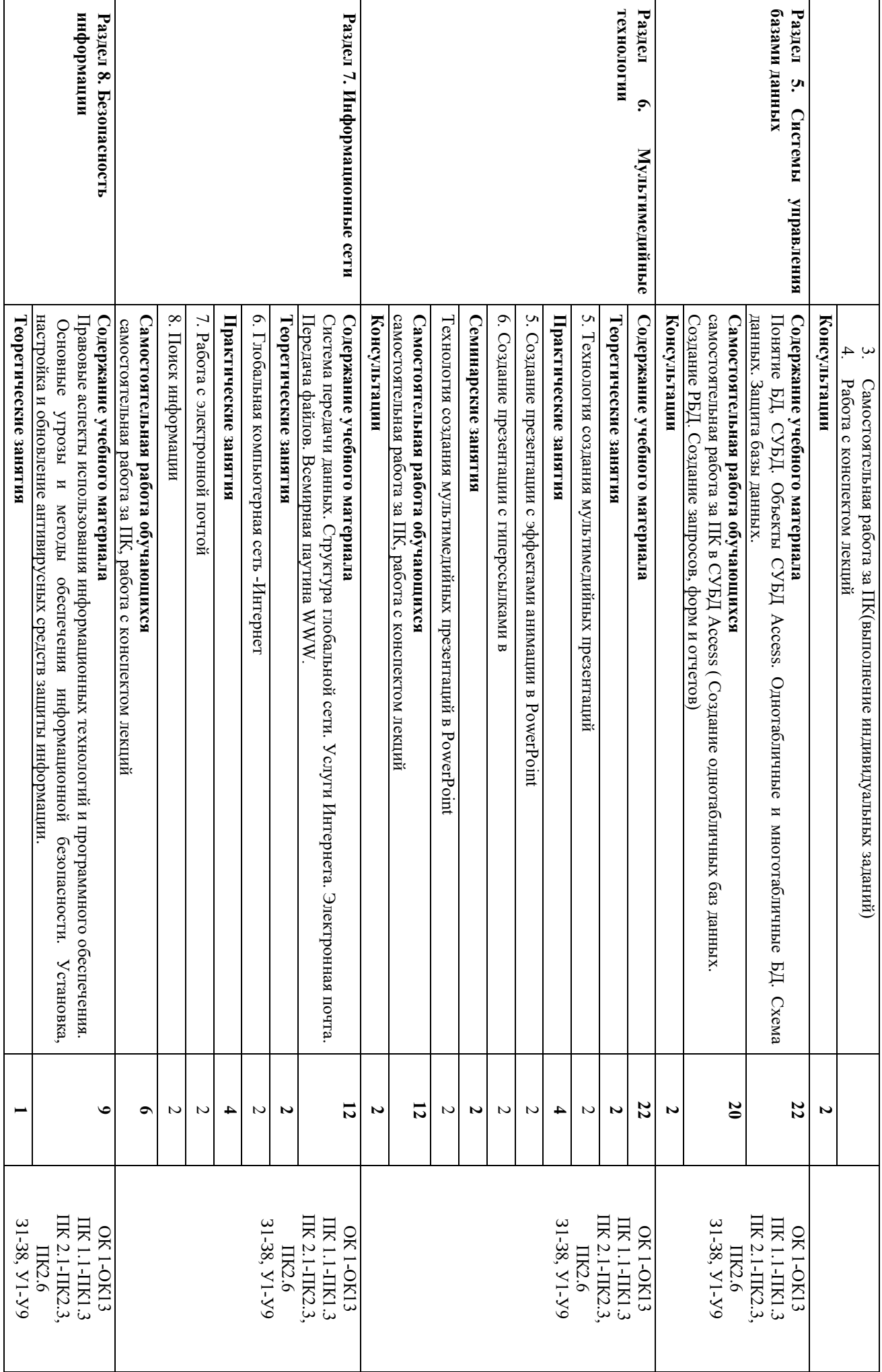

11

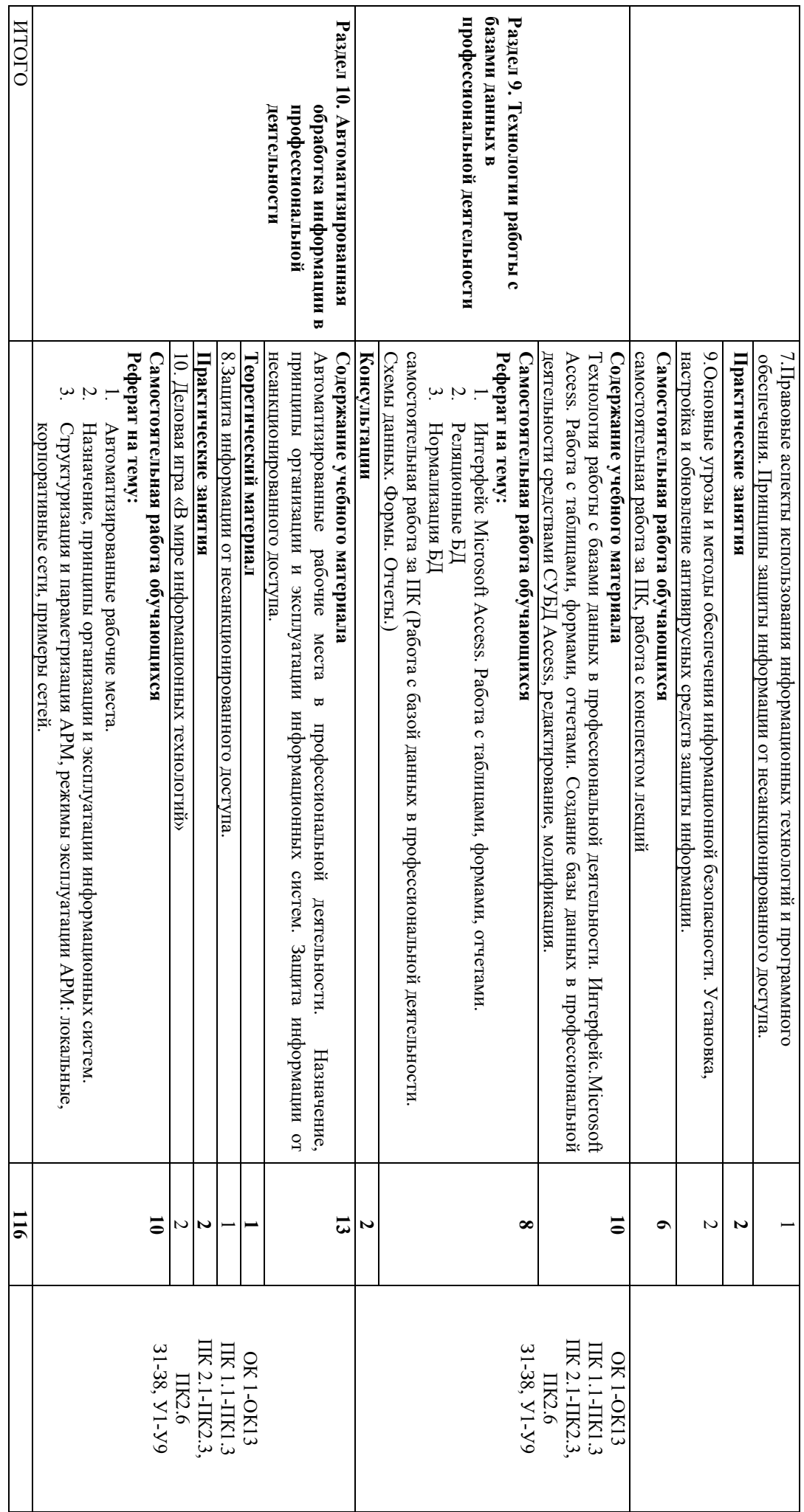

# **3.КАЛЕНДАРНЫЙ ГРАФИК ВОСПИТАТЕЛЬНОЙ РАБОТЫ ПО ДИСЦИПЛИНЕ**

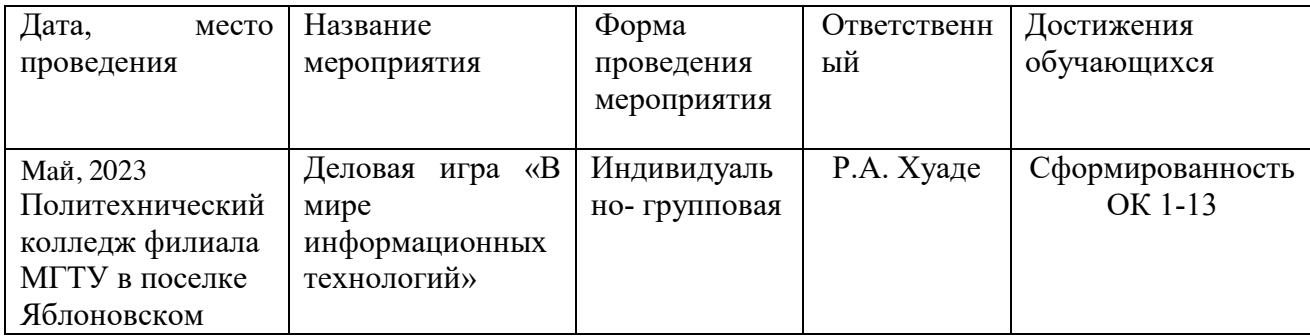

Модуль 3. Учебно-исследовательская и научно-исследовательская деятельность

## **4. УСЛОВИЯ РЕАЛИЗАЦИИ ПРОГРАММЫ УЧЕБНОЙ ДИСЦИПЛИНЫ** ЕН.02 Информационные технологии в профессиональной деятельности

#### **4.1. Требования к материально-техническому обеспечению**

Реализация программы учебной дисциплины ЕН.02 Информационные технологии в профессиональной деятельности осуществляется в кабинете «Информационных технологий в профессиональной деятельности» оборудованной.

Кабинет информационных технологий в профессиональной деятельности:

- посадочные места по количеству обучающихся;
- рабочее место преподавателя;
- учебная доска;
- шкаф для хранения раздаточного дидактического материала и др.;
- $-$  персональные компьютеры обучающихся  $-10$  шт.;
- персональный компьютер преподавателя;
- переносное мультимедийное оборудование;
- $-$  M $\Phi$ y:
- программное обеспечение общего и профессионального назначения.

## **4.2. Инɮоɪмаɰионное обеɫɩеɱение обɭɱениɹ**

## Перечень учебных изданий основной и дополнительной литературы, **Интернет-ресурсов**

## Основные источники:

1. Филимонова, Е.В. Информационные технологии в профессиональной деятельности [Электронный ресурс]: учебник / Филимонова Е.В. - Москва: КноРус, 2019. -482 с. - ЭБС «BOOK.RU» - Режим доступа:https://book.ru/book/929468

## $\Lambda$ ополнительная литература:

2. Федотова, Е.Л. Информационные технологии в профессиональной деятельности [Электронный ресурс]: учебное пособие / Е.Л. Федотова. - М.: ФОРУМ: ИНФРА-М, 2018. - 367 c. - ЭБС «Znanium.com» - Режим доступа: http://znanium.com/catalog/product/944899

3. Румянцева, Е.Л. Информационные технологии [Электронный ресурс]: учебное пособие / Е.Л. Румянцева, В.В. Слюсарь; под ред. Л.Г. Гагариной. - М.: ФОРУМ: Инфра-М, 2013. - 256 с. - ЭБС «Znanium.com» - Режим доступа: http://znanium.com/catalog/product/392410

## **Интернет-ресурсы**:

1. http://www.garant.ru

2. http://www.rambler.ru

3. http://www.yandex.ru

4. http://ict.edu.ru/lib/

5. http://www.edu-all.ru/

# **5. КОНТРОЛЬ И ОЦЕНКА РЕЗУЛЬТАТОВ ОБУЧЧЕНИЯ И ВОСПИТАНИЯ ПО РЕАЛИЗАЦИИ УЧЕБНОЙ ДИСЦИПЛИНЫ**

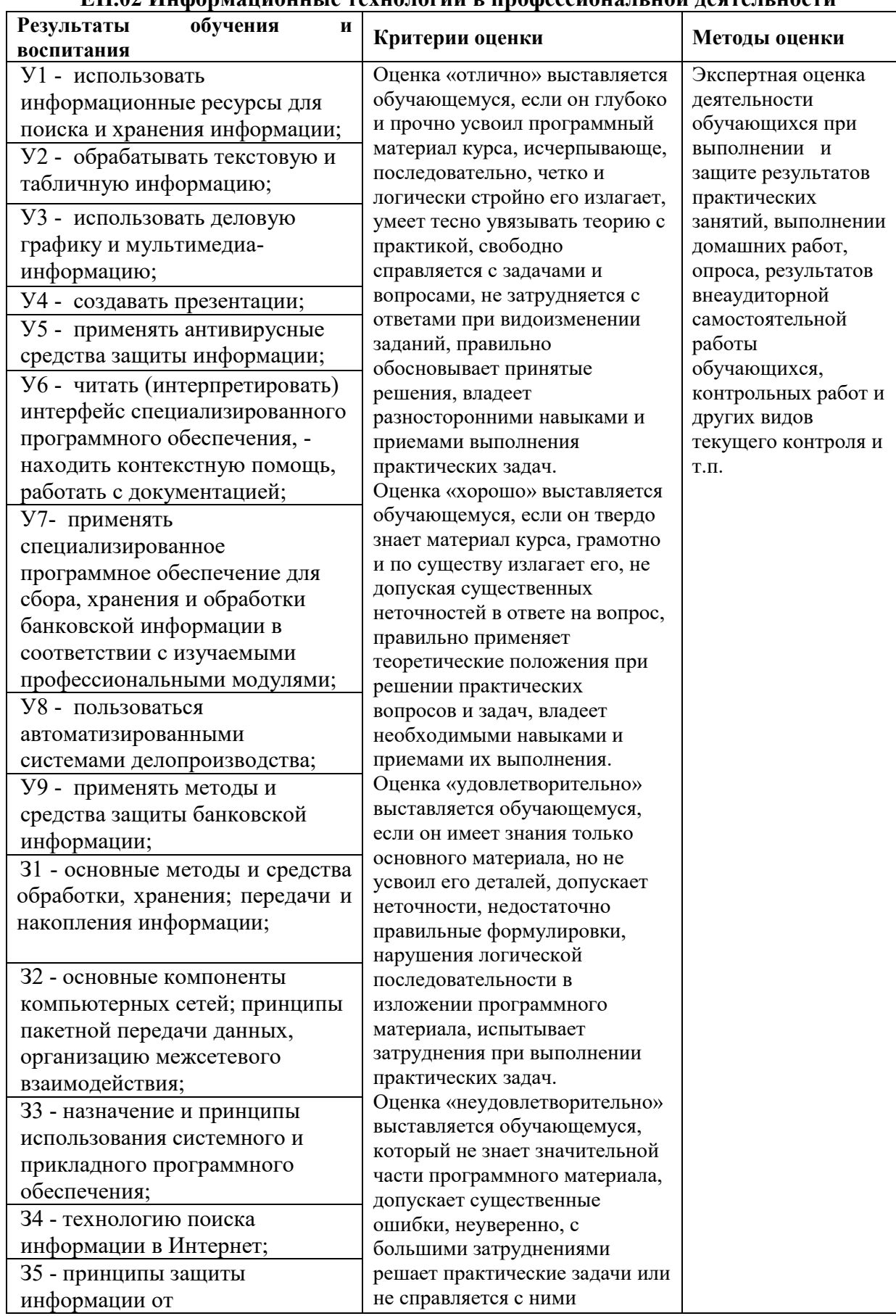

# **ЕН.02 Информационные технологии в профессиональной деятельности**

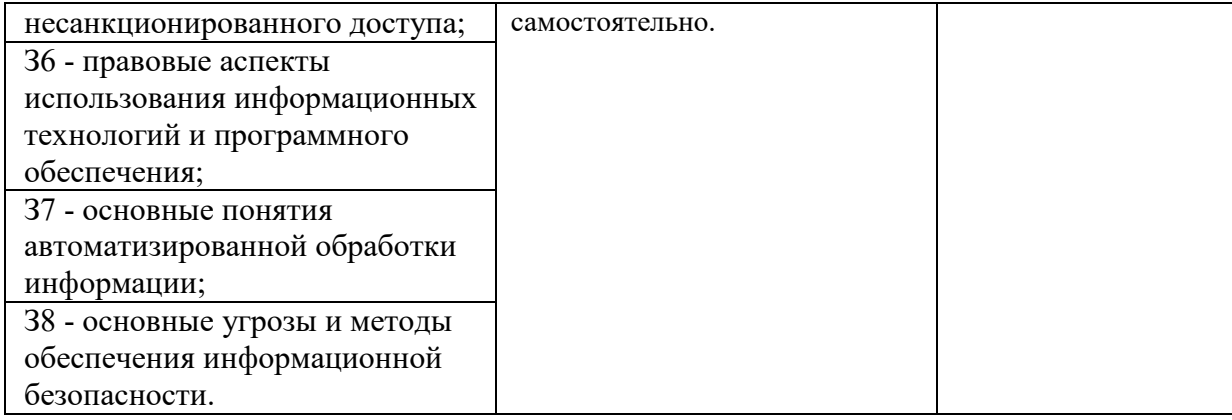

## **6. АДАПТАЦИЯ РАБОЧЕЙ ПРОГРАММЫ УЧЕБНОЙ ДИСЦИПЛИНЫ ПРИ ОБУЧЕНИИ ИНВАЛИДОВ И ЛИЦ С ОГРАНИЧЕННЫМИ ВОЗМОЖНОСТЯМИ ЗДОРОВЬЯ**

Адаптация рабочей программы дисциплины ЕН.02 Информационные технологии в профессиональной деятельности проводится при реализации адаптивной образовательной программы – программы подготовки специалистов среднего звена по специальности 34.02.01 Сестринское дело в целях обеспечения права инвалидов и лиц с ограниченными возможностями здоровья на получение профессионального образования, создания необходимых для получения среднего профессионального образования условий, а также обеспечения достижения обучающимися инвалидами и лицами с ограниченными возможностями здоровья результатов формирования практического опыта.

Оснащение кабинета информационных технологий в профессиональной деятельности должно отвечать особым образовательным потребностям обучающихся инвалидов и лиц с ограниченными возможностями здоровья. Лаборатория должна быть оснащен оборудованием и учебными местами с техническими средствами обучения для обучающихся с различными видами ограничений здоровья.

Кабинет, в котором обучаются лица с нарушением слуха должен быть оборудован ралиоклассом, компьютерной техникой, аулиотехникой, вилеотехникой, электронной доской, мультимедийной системой.

Для слабовидящих обучающихся в лаборатории предусматриваются просмотр удаленных объектов при помощи видеоувеличителей для удаленного просмотра. Использование Брайлевской компьютерной техники, электронных луп, программ невизуального доступа к информации, технических средств приема-передачи учебной информации в доступных формах.

Для обучающихся с нарушением опорно-двигательного аппарата лаборатория должна быть оборудована передвижной регулируемой партой.

Вышеуказанное оснащение устанавливается в кабинете при наличии обучающихся по адаптированной образовательной программе с учетом имеющегося типа нарушений здоровья у обучающегося.

## Информационное и методическое обеспечение обучающихся

Доступ к информационным и библиографическим ресурсам должен быть представлен в формах, адаптированных к ограничениям здоровья обучающихся инвалидов и лиц с ограниченными возможностями здоровья.

Для лиц с нарушениями зрения (не менее одного вида):

- в печатной форме увеличенным шрифтом;

- в форме электронного документа;
- в форме аудиофайла;
- в печатной форме на языке Брайля.

Для лиц с нарушениями слуха:

- в печатной форме;

- в форме электронного документа.

Для лиц с нарушениями опорно-двигательного аппарата (не менее одного вида):

- в печатной форме;
- в форме электронного документа;

- в форме аудиофайла.

Для лиц с нервно-психическими нарушениями (расстройство аутического спектра, нарушение психического развития) (не менее одного вида):

- использование текста с иллюстрациями;

- мультимедийные материалы.

Во время самостоятельной подготовки обучающиеся инвалиды и лица с ограниченными возможностями здоровья должны быть обеспечены доступом к сети Интернет.

#### $\Phi$ ормы и методы контроля и оценки результатов обучения

Применяемые при реализации рабочей программы дисциплины ЕН.02 Информационные технологии в профессиональной деятельности формы и методы контроля проводятся с учетом ограничения здоровья обучающихся.

Целью текущего контроля является своевременное выявление затруднений и отставаний обучающегося с ограниченными возможностями здоровья и внесение коррективов в учебную деятельность.

Форма промежуточной аттестации устанавливается с учетом индивидуальных психофизических особенностей обучающихся инвалидов и лиц с ограниченными возможностями здоровья (устно, письменно на бумаге, письменно на компьютере, в форме тестирования и т.п.).

При проведении промежуточной аттестации обучающемуся предоставляется время на подготовку к ответу, увеличенное не более чем в три раза, установленного для подготовки к ответу обучающимся, не имеющим ограничений в состоянии здоровья.

## **7.ЛИСТ ВНЕСЕННЫХ ИЗМЕНЕНИЙ**

Дополнения и изменения в рабочей программе

**за / ɭɱебнɵй год**

В рабочую программу дисциплины Питания В рабочую программу дисциплины

Специальности 34.02.01 Сестринское дело

вносятся следующие дополнения и изменения

Дополнения и изменения внес

 $\overline{h}$ олпись  $\overline{h}$  и.О. Фамилия

Рабочая программа пересмотрена и одобрена на заседании предметной (цикловой) комиссии

«  $\frac{1}{20}$   $\frac{1}{20}$ 

Председатель предметной (цикловой) комиссии

подпись и и.О. Фамилия